# Politique en matière de cookies

Lors de la consultation des sites internet et applications mobiles gérés par la société Antargaz, ayant son siège social Immeuble Reflex, Les Renardières – 4, place Victor Hugo, 92400 Courbevoie, (ci-après « Antargaz », « Nous », « Nos »), des informations relatives à votre navigation sur votre terminal sont susceptibles d'être enregistrées dans les fichiers cookies installés sur ce dernier, sous réserve des choix que vous aurez exprimés et que vous pouvez modifier à tout moment.

# Qu'entend-on par "cookies" ou "traceurs" ?

Les cookies et traceurs peuvent être déposés ou lus lors de la consultation d'un site web ou d'une application mobile Antargaz.

Le terme de cookies ou de traceurs peut notamment recouvrir :

- Les cookies déposés sous la forme de pixels invisibles ou de « web beacon » ;
- Les cookies utilisant la technologie 'local shared object' dits cookies « flash » ;
- Les accès aux informations du terminal par les Application Programing Interfaces (API) (LocalStorage, IndexedDB, identifiants publicitaires tels que l'IDFA ou l'Android ID, l'accès au GPS, etc.),
- Tout autre identifiant généré par un logiciel ou un système d'exploitation (OS) (numéro de série, adresse MAC, identifiant unique de terminal (IDFV), ou tout ensemble de données qui servent à calculer une empreinte unique du terminal (par exemple via une méthode de « fingerprinting »).

Par commodité, le terme "cookies" sera utilisé dans cette politique pour évoquer l'ensemble de ces technologies.

# Information importante concernant le consentement au dépôt et à la lecture des cookies sur le terminal de l'utilisateur

Le dépôt ou la lecture de certains cookies ne nécessitent pas le recueil préalable de votre consentement :

- (i) Soit parce qu'ils ne traitent aucune donnée à caractère personnelle vous concernant ;
- (ii) Soit parce qu'ils sont strictement nécessaires à la fourniture du service que vous sollicitez ;
- (iii) Soit parce qu'ils sont destinés à produire des données statistiques sous certaines conditions.

Les autres types de cookies ne sont déposés sur votre PC ou votre téléphone que si vous acceptez préalablement.

## Quels types de cookies utilise Antargaz ?

Lors de votre navigation sur nos sites et applications mobiles, des cookies propriétaires et des cookies tiers peuvent être installés sur vos terminaux.

- Les cookies propriétaires sont ceux créés par Antargaz sur les sites et applications mobiles que vous visitez. Ce sont des cookies nécessaires au fonctionnement du site ou qui en améliorent la navigation et l'interactivité. Ils sont soumis aux conditions définies par la présente politique ;
- Les cookies tiers sont créés, déposés et utilisés par des sociétés tierces partenaires d'Antargaz afin de garantir le bon fonctionnement et l'optimisation des sites et applications mobiles (cookies de fonctionnement), de mesure d'audience (cookies analytiques) et d'amélioration de l'offre publicitaire (cookies publicitaires). L'émission et l'utilisation des cookies tiers sont soumises aux politiques « cookies » de ces tiers.

Quatre types de cookies sont déposés sur nos sites internet :

- **Les cookies strictement nécessaires au fonctionnement du site** : ces cookies sont indispensables à votre navigation sur nos sites internet. Ils vous permettent ainsi de maintenir votre connexion sur nos sites et de la sécuriser. Grâce à eux, vous pouvez, par exemple, accéder à votre espace client ou assurer la conservation des articles de votre panier d'achat. Ces cookies peuvent utiliser des identifiants ou des données à caractère personnel que vous avez antérieurement renseignés et enregistrés. En refusant que ces cookies soient déposés sur votre terminal, vous risquez de ne pas bénéficier de toutes les fonctionnalités des sites internet et des applications mobiles d'Antargaz.
- **Les cookies d'optimisation et de personnalisation (de fonctionnalité)** : ces cookies permettent au site de fonctionner de manière optimale. Ils ont pour objectif de vous assurer une navigation fluide et personnalisée sur nos sites internet et applications mobiles. Ils vous permettent ainsi de maintenir votre connexion sur nos sites et applications et de la sécuriser. Ces cookies ne sont pas indispensables à la navigation mais ils permettent d'optimiser le fonctionnement de nos sites internet et applications mobiles, notamment l'affichage des pages en fonction de vos préférences ou de la configuration de votre terminal et des performances du réseau. Vous pouvez vous y opposer lors de votre accès au site ou les supprimer en utilisant les paramètres de votre navigateur, cependant votre expérience utilisateur risque d'être dégradée.
- **Les cookies de de mesure d'audience (analytiques)** : ces cookies nous permettent de connaître les performances de nos sites internet et de nos applications mobiles et l'utilisation qui en est faite. Ces cookies visent à améliorer l'intérêt et la qualité de nos services en ayant accès à des statistiques relatives aux volumes de fréquentation et à l'utilisation de nos sites internet et applications mobiles. Ils visent également à détecter les problèmes de navigation qui pourraient survenir et améliorer les performances et fonctionnalités de nos sites internet. Ces cookies collectent des informations sur les pages que vous visitez, notamment le

nombre de pages vues, la date et l'heure, le nombre de visites, votre activité sur nos sites internet, votre fréquence de retour et dans certains cas, votre adresse IP. Ils ne traitent que des données relatives à votre navigation sur nos sites internet, lesquelles pourront être lues lors d'une de vos visites ultérieures. Certains de ces cookies peuvent être déposés pour le compte d'Antargaz par des tiers partenaires, notamment la société VTE, dans le cadre du calcul des primes CEE (Certificats d'Économie d'Énergie) qui peut être effectué sur certains sites d'Antargaz.

• **Les cookies publicitaires** : ces cookies sont utilisés pour vous proposer les offres les plus adaptées à vos centres d'intérêt lorsque vous visitez les sites internet et applications mobiles d'Antargaz. Ils permettent également de mesurer l'efficacité de nos de la contradición de la contradición de la contradición de la contradición de la contradición de la contra

La pertinence des contenus publicitaires affichés sur votre terminal peut être optimisée par l'association des informations de navigation de votre terminal sur nos sites internet et applications mobiles avec des données fournies par ailleurs (ex : information de localisation…). Le refus du dépôt de ces cookies n'a pas d'impact sur l'utilisation des sites internet et applications mobiles d'Antargaz.

## Combien de temps les cookies sont-ils conservés ?

Nous veillons à limiter au maximum la durée de conservation des cookies, tout en vous offrant un service personnalisé de qualité.

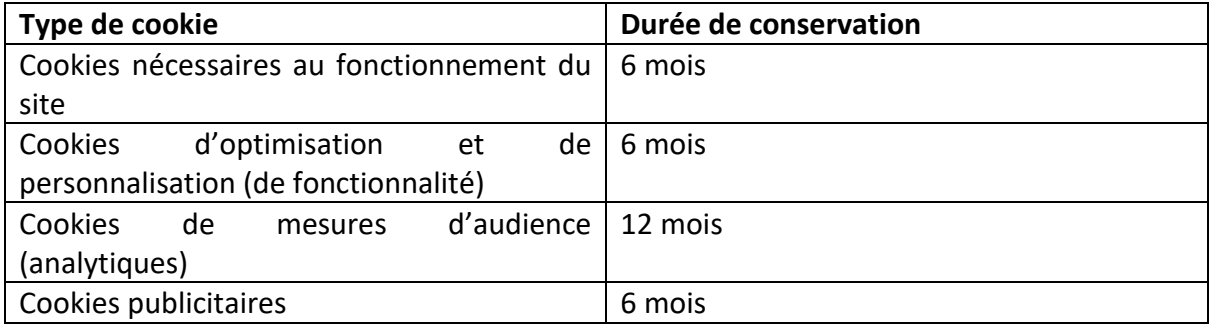

### Paramétrage des cookies

### **Comment paramétrer le dépôt des cookies via le bandeau cookies ?**

Lors de votre première visite sur les sites et applications mobiles d'Antargaz, vous avez la possibilité de paramétrer vos préférences en matière de cookies par le biais du bandeau qui s'affiche sur la page d'accueil du site web ou de l'application mobile (si vous n'avez pas configuré votre navigateur en mode navigation privée).

Vous pouvez alors autoriser le dépôt des cookies sur le terminal en cliquant sur le bouton « Autoriser tous les cookies ».

Il est également possible de refuser le dépôt sur le terminal de l'ensemble des cookies en cliquant sur le lien « Continuer sans accepter ». Il est enfin possible de paramétrer les cookies ou les catégories de cookies qui seront déposés sur le terminal en cliquant sur le lien « Paramétrer les cookies ».

Il convient pour l'utilisateur d'activer ou de désactiver la ou les catégories de cookies sélectionnées. Cette sélection, une fois effectuée, sera conservée par le biais d'un cookie de configuration déposé sur le terminal de l'utilisateur.

Les paramètres de cookies sélectionnés seront appliqués durant toute la visite du site internet et de l'application mobile ou du parcours dans les sites internet et les applications mobiles Antargaz. Ces paramètres seront également appliqués lors d'une visite ultérieure sur un site internet ou dans une application mobile Antargaz dès lors que l'utilisateur n'a pas vidé sa mémoire tampon ou supprimé automatiquement via le navigateur tous les cookies présents sur son terminal lors de la fermeture du logiciel de navigation ou de l'application mobile.

## Comment paramétrer votre navigateur, smartphone et composants logiciels ?

Tout paramétrage des cookies que vous pourriez mettre en œuvre est susceptible de modifier votre navigation ainsi que les conditions d'accès à certains services nécessitant l'utilisation de cookies.

Vous pouvez autoriser ou refuser l'enregistrement de cookies sur votre terminal et modifier à tout moment ce paramétrage en cliquant sur le lien « Paramétrer les cookies » qui se trouve généralement en bas de page des sites Internet Antargaz et dans le menu des applications mobiles Antargaz.

Si vous avez accepté l'enregistrement de cookies dans votre logiciel de navigation, ils seront stockés sur votre terminal.

Si vous refusez l'enregistrement de cookies sur votre terminal ou si vous supprimez ceux qui y sont enregistrés, vous ne pourrez plus bénéficier des fonctionnalités qui peuvent être nécessaires à la navigation dans certains espaces de nos sites internet et applications mobiles. Antargaz ne peut pas être tenu responsable des conséquences liées au fonctionnement dégradé des sites et applications mobiles de Antargazrésultant de l'impossibilité d'enregistrer ou de consulter les cookies nécessaires à leur bon fonctionnement.

### Comment paramétrer votre logiciel de navigation ou votre téléphone mobile ?

La plupart des navigateurs acceptent les cookies par défaut. Cependant, vous pouvez décider de bloquer le dépôt de cookies ou demander à votre navigateur de vous avertir lorsqu'un site tente de déposer un cookie sur votre terminal.

Dans ce cas, veuillez-vous référer au menu d'aide de votre navigateur afin de paramétrer les

cookies selon vos préférences. Vous trouverez ci-dessous les liens vers les notices de paramétrage des cookies pour les principaux navigateurs du marché :

- *Internet Explorer :<https://support.microsoft.com/fr-fr/help/17442>*
- *Firefox : <https://support.mozilla.org/fr/kb/activer-desactiver-cookies>*
- *Safari : [https://support.apple.com/kb/PH21411?viewlocale=fr\\_FR&locale=fr\\_CA](https://support.apple.com/kb/PH21411?viewlocale=fr_FR&locale=fr_CA)*
- *Chrome :<https://support.google.com/accounts/answer/61416?hl=fr>*
- *Opera : <http://help.opera.com/Windows/10.20/fr/cookies.html>*

Comment paramétrer vos réglages de confidentialité dans votre smartphone ?

Vous pouvez réinitialiser votre identifiant publicitaire et modifier le paramétrage de confidentialité de votre smartphone.

Vous trouverez ci-dessous les liens vers les notices de paramétrage des réglages de confidentialité pour les deux plateformes mobiles les plus répandues :

Système Android : <https://support.google.com/chrome/answer/95647?co=GENIE.Platform%3DAndroid&hl=fr>

Système Apple : <https://support.apple.com/fr-fr/HT201265>

Comment paramétrer les cookies tiers?

Vous pouvez paramétrer votre navigateur afin de refuser par défaut le dépôt de cookies provenant de tiers. Vous pouvez également décider de bloquer certains fournisseurs. Des plug-ins/extensions sont disponibles pour bloquer systématiquement le dépôt de cookies.

YouronlineChoices propose de contrôler les cookies société par société : <http://www.youronlinechoices.com/fr/controler-ses-cookies/>

XITI : vous pouvez refuser par défaut les Cookies en vous connectant à <http://www.xiti.com/fr/optout.aspx>

Pour en savoir plus sur les cookies et leur gestion, nous vous invitons à consulter la rubrique « Vos traces » sur le site internet de la CNIL : [http://www.cnil.fr/vos-libertes/vos-traces/les](http://www.cnil.fr/vos-libertes/vos-traces/les-cookies/)[cookies/](http://www.cnil.fr/vos-libertes/vos-traces/les-cookies/)